## Lesson Plan for KNP Activity Ni 1181.1: Discriminating Numerals (up to 10)

| Teacher Planning Notes:                                                                                        |                                          |
|----------------------------------------------------------------------------------------------------|------------------------------------------|
| Task Group Number: 1181                                                                                        | Task Group Name: Discriminating Numerals |
| Strand: Numeral Identification                                                                                 | Activity Level and Color: 1 Yellow       |
| KNP Activity Link with access to Printables and Student Instructions:<br>/knp/activity.php?id=1181.1&prefix=Ni |                                          |
| Numeracy Target: Identify numerals 0 to 10 Numeracy Targets Chart                                              |                                          |
| Fluency Benchmark: KY.1.OA.6 Fluently add and subtract within 10.                                              |                                          |
| Kentucky Academic Standard(s): <u>KY.K.CC.3</u>                                                                |                                          |
| Student-Friendly Learning Target: I am learning to read numerals 0- 10.                                        |                                          |
| Suggested Student Grouping(s): independent/small group                                                         |                                          |
| Materials: numeral cards, at least 5 copies each of "6" and "9" or other pair of numbers within 0 to 10        |                                          |

## **Activity Description:**

Scatter the cards on the table. Ask student to sort the cards. If additional support is needed, position a "6" to the student's left and a "9" to the student's right and ask student to sort the cards into piles to match these two cards. (Alternatively, a numeral roll or numeral track can be placed on the table and the student can be asked to match each card to the corresponding number on the numeral roll or track.) Encourage student to place cards "right side up" if needed. Prompt student to name each card as it is being placed in the appropriate pile. Shuffle and repeat until student can quickly sort cards into two piles, identifying each card as it is placed.

## **Teacher Notes:**

This activity is recommended for students who mis-identify "6" as "9" or vice versa. If a student is mixing up the names of a different pair of numbers, such as "3" and "8" or "1" and "7", use a deck targeting those two numbers. The deck of cards can be made quickly by hand writing numerals on blank 2"x3" flash cards or halved index cards. Cards can be generated online using the Sen Teacher website at http://www.senteacher.org/worksheet/9/number.xhtml. Create a page for each number by setting the start number to desired number and the step number to 0.

## **Evidence of Learning (Diagnostic Assessment of Progress):**

One at a time, show student a numeral in the range 0 to 10 and ask "What number is this?"

KNP ID #Ni 1181.1

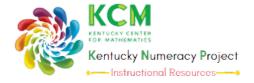

www.kymath.org kcm@nku.edu